**MSI Dragon Eye Serial Number Full Torrent For PC [Latest-2022]**

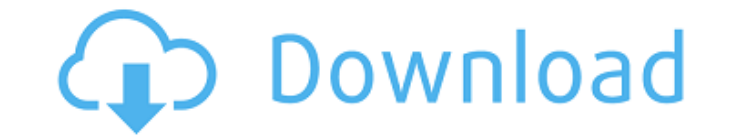

### **MSI Dragon Eye Crack**

- Size: A wide variety of overlay sizes are available (1x1 to 16x16), you can customize the overlay size to fit to your screen. - Position: You can place the overlay anywhere on the screen with an option to free move it wh and zoom in, rotate and zoom out, enable and disable the video window, change mouse focus to the overlay or the game. - Music: You can choose from eight different background music tracks to enhance the game experience. - S (1x1 to 16x16), you can customize the overlay size to fit to your screen. - Position: You can place the overlay anywhere on the screen with an option to free move it whenever you like. - Opacity: The overlay opacity can be the video window, change mouse focus to the overlay or the game. - Music: You can choose from eight different background music tracks to enhance the game experience. - Support: Compatible with most games (640x480 or higher fit to your screen. - Position: You can place the overlay anywhere on the screen with an option to free move it whenever you like. - Opacity: The overlay opacity can be set from 0% to 100%. - Control: Pinch to zoom in or o or the game. - Music: You can choose from eight different background music tracks to enhance the game experience. - Support: Compatible with most games (640x480 or higher). - Size: A wide variety of overlay sizes are avail overlay anywhere on the screen with an option to free move it whenever you like. - Opacity: The overlay opacity

How to use MSI Dragon Eye Cracked 2022 Latest Version MSI Dragon Eye to watch Twitch Click the ">>WATCH" button above and select an available Twitch stream. If you encounter a device not recognized message, MSI Dragon Eye close the video window by tapping the X at its bottom right. MSI Dragon Eye to watch Youtube Click the ">>WATCH" button above and select a Youtube video. If you encounter a device not recognized message, MSI Dragon Eye can video window by tapping the X at its bottom right. MSI Dragon Eye to watch Fortnite Click the ">>WATCH" button above and select a Fortnite stream. If you encounter a device not recognized message, MSI Dragon Eye cannot con window by tapping the X at its bottom right. MSI Dragon Eye to watch PUBG Click the ">>WATCH" button above and select a PUBG stream. If you encounter a device not recognized message, MSI Dragon Eye cannot connect to that d tapping the X at its bottom right. All the games will make a screen which you can choose to hide or keep as default How to turn off overlay while playing a game Go to the overlay settings and tap the ">>OFF" button, then t ">>QUIT" button to exit the overlay. How to show/hide the overlay in the settings (In the settings, click the ">>OVERLAY" button and choose "ON" or "OFF", to show or hide the overlay) Update: Step by Step Guide to watch Tw ">>Watch" button to open the Watch Twitch screen Select your Twitch channel by tapping the ">>WATCH" button 09e8f5149f

### **MSI Dragon Eye Crack Free Download For PC**

## **MSI Dragon Eye Crack + License Code & Keygen**

Optimized for gaming, MSI Dragon Eye is a simple yet versatile application to help you enjoy stream videos or your favorite YouTube videos when you're playing. You can now watch stream videos or videos on you favorite stre listed and the movie thumbnail of the game will be displayed in the overlay. Features of MSI Dragon Eye: . Overlay for any game. . Video Callouts. . No lag at all. . Easy to use. . Fully customizable settings. . Supports m notes: The purpose of this application is to let you enjoy yourself while you play games or watch videos. For some games, the video playback is very fast and smooth, while for others, it is not. I think this will greatly d optimized only for MSI Gaming All-in-One PCs and Gaming Desktops. The application itself is very simple and easy to use. It is easy to select a video stream, click the "Start" button to start the video and then click "Stop play a game with an unstable connection, you will see the "auto repeat" screen for videos from 10 minutes to 1 hour. Why? Because it has no video player. So, you can watch the video stream from the start or the end, but it playing, as the movie thumbnail of the game would appear on the overlay. But, as you watch videos and play on the tablet, you can freely move and control your tablet. Lastly, the simple interface is fully customizable. It application is compatible with any game, it could also be used to watch video streams on a computer, as you can also select "any video format" in the list, in order to provide more variety for the users. What's more, you c

Lasting uptime is important to anyone who runs a business, and your web hosting provider is no different. If you've yet to implement a monitoring system for your server, it's time to find the best package that will allow y benefits, and the ability to keep tabs on your online presence 24/7 allows you to ensure your business runs smoothly. As a Web Hosting Hub partner, we're able to offer a free Tier 1 monitoring package, which, depending on stats, uptime and a detailed technical review of your site. If you've yet to sign up, here's all you need to know about the package, what it covers and how you can sign up. What's included? Tier 1 monitoring Uptime monitor technical review of your site The Cost Pay-as-you-go FREE for 1-4 websites FREE for 5-15 websites A two-year contract for 25 websites Billed annually But when is it worth it? Your website is your online identity, so it's v that shows you where you're at - literally. If there are problems, you'll be informed immediately, and you can contact your web hosting provider to get them sorted out. Monitoring also gives you the opportunity to get answ package, but you could find you need more than the free level. If you're hosting 10+ domains or your site generates a lot of traffic, it could be worth the upgrade. How Does it Work? As a Web Hosting Hub partner, we're abl uptime and a detailed technical review of your site. The free package is quite limited, but this won't matter if you need to know what you can do to improve the

### **What's New in the?**

# **System Requirements:**

We have tested the game on a wide variety of systems and have some good news and some bad news. The good news is the game runs on most computers with a GeForce GTX 560 or above. We are working with Nvidia on porting the ga bad news is there are some games that are more demanding than our game. We have not optimized our game for Mac or Linux. If you are on Windows Vista or Mac OSX Lion please see our compatibility page before purchasing.

#### Related links:

<http://madshadowses.com/zylburner-1-88-crack-incl-product-key-free-3264bit-2022/> [https://speedsuperads.com/wp-content/uploads/2022/06/Stigerns\\_KeyPresser\\_\\_Crack\\_Activation\\_Key\\_Updated\\_2022.pdf](https://speedsuperads.com/wp-content/uploads/2022/06/Stigerns_KeyPresser__Crack_Activation_Key_Updated_2022.pdf) <http://www.roberta-lee-mcleod.com/2022/06/08/safe365-pc-manager-wizard-pro-crack-keygen-for-windows/> [https://gobigup.com/wp-content/uploads/2022/06/Coloring\\_Book\\_13\\_Kids\\_Stuff\\_Crack\\_\\_\\_With\\_Registration\\_Code\\_April2022.pdf](https://gobigup.com/wp-content/uploads/2022/06/Coloring_Book_13_Kids_Stuff_Crack___With_Registration_Code_April2022.pdf) [https://shapshare.com/upload/files/2022/06/Gw8bsu4fyV11aQM5D78Q\\_08\\_9608dd11fbee3021ee7a1ec63c3d82d8\\_file.pdf](https://shapshare.com/upload/files/2022/06/Gw8bsu4fyV11aQM5D78Q_08_9608dd11fbee3021ee7a1ec63c3d82d8_file.pdf) [https://cristianosencontacto.com/wp-content/uploads/2022/06/SF2COMP\\_Windows\\_Shell.pdf](https://cristianosencontacto.com/wp-content/uploads/2022/06/SF2COMP_Windows_Shell.pdf) <https://lalinea100x100.com/2022/06/08/photo-effect-studio-crack-for-pc/> <http://mysleepanddreams.com/checkdisk-portable-crack-full-product-key-free-for-pc/> <http://iptvpascher.com/?p=3850> <http://mulfiya.com/bestel-clipboard-history-manager-free-download-latest/> [https://social.maisonsaine.ca/upload/files/2022/06/1SXIAiIaHyFV9Fs6nC24\\_08\\_9608dd11fbee3021ee7a1ec63c3d82d8\\_file.pdf](https://social.maisonsaine.ca/upload/files/2022/06/1SXIAiIaHyFV9Fs6nC24_08_9608dd11fbee3021ee7a1ec63c3d82d8_file.pdf) <http://taifsn.com/personality-test/noble-install-builder-crack-activation-code-with-keygen-free-download-for-windows-latest-2022/> <https://72bid.com?password-protected=login> <https://aboutdance.com.ua/advert/portable-se-traymenu-crack-with-key-latest/> [http://www.eztkerested.hu/upload/files/2022/06/tsyPrWER1sYRmbJ5kfEa\\_08\\_9608dd11fbee3021ee7a1ec63c3d82d8\\_file.pdf](http://www.eztkerested.hu/upload/files/2022/06/tsyPrWER1sYRmbJ5kfEa_08_9608dd11fbee3021ee7a1ec63c3d82d8_file.pdf) <https://www.captureyourstory.com/black-cat-manager-crack-lifetime-activation-code/> <https://wocess.com/wp-content/uploads/2022/06/kaidar.pdf> https://plussizedesi.com/wp-content/uploads/2022/06/AutoOMatEnc\_GUI.pdf <http://fitadina.com/?p=101067> <http://supreo.fr/wp-content/uploads/2022/06/emikam.pdf>